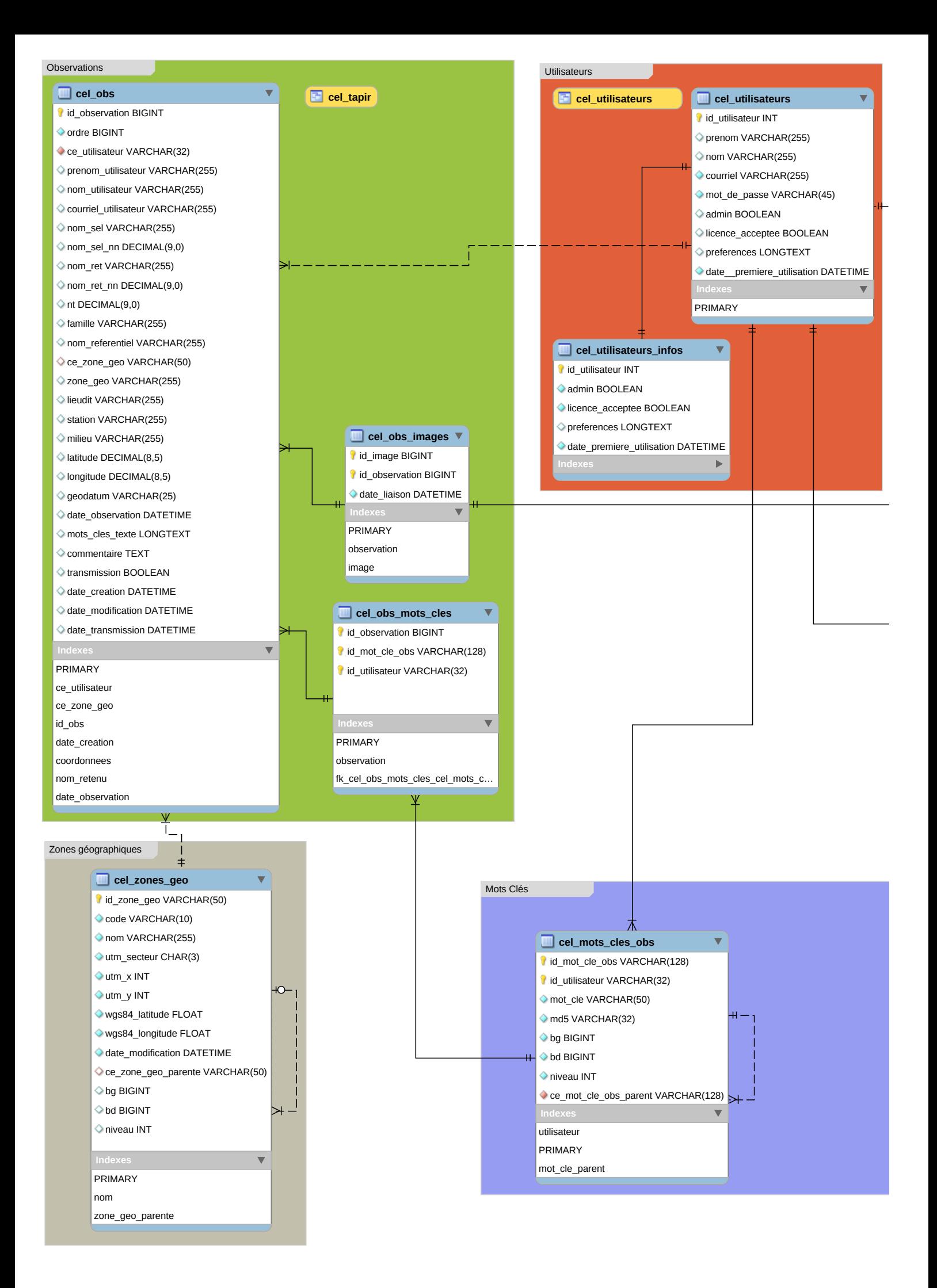

L'identifiant utilisateur est un varchar(32) dans toutes les tables sauf pour cel\_utilisateurs car on peut utiliser l'application sans être connecté. Dans ce cas là, un identifiant de session sert d'identifiant utilisateur.

Utiliser la vue 'cel\_utilisateurs' sur le serveur de Tela Botanica pour connecter le CEL et l'annuaire de Tela. Supprimer la table 'cel\_utilisateurs' qui ne sert ici qu'à montrer la connection de cette table avec le reste de la base de données.

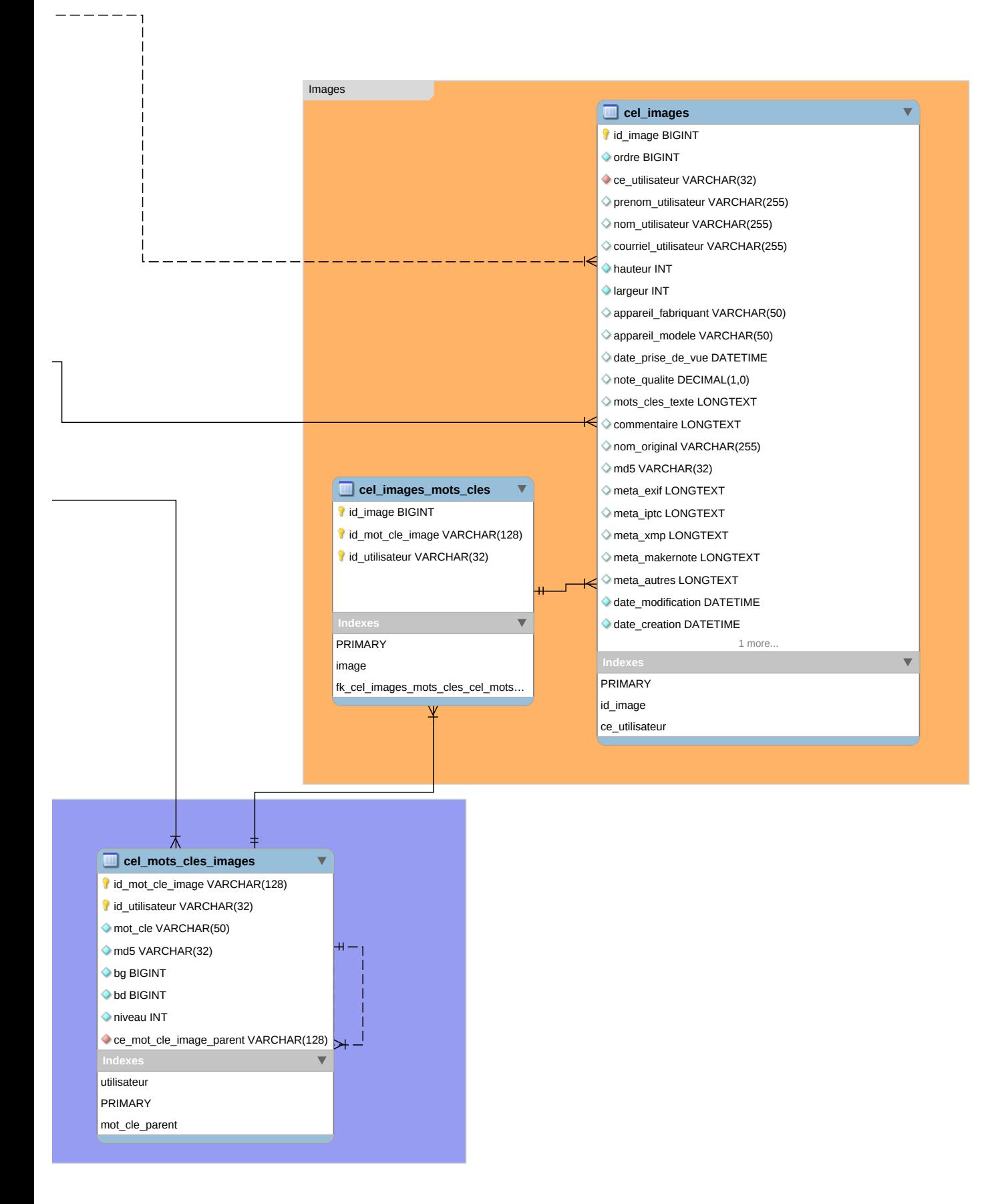